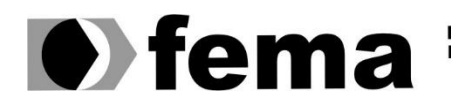

**Computer Supplem Computer Supplem Computer Superior de Assis Campus "José Santilli Sobrinho"** 

## **JOÃO CARLOS MERLIM JUNIOR**

### *CHATBOTS***:** ESPECIFICAÇÃO E ANÁLISE DE UM *CHATBOT* SOBRE A CIDADE DE ASSIS

**Assis/SP 2020**

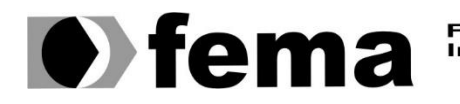

Fundação Educacional do Município de Assis<br>Instituto Municipal de Ensino Superior de Assis<br>Campus "José Santilli Sobrinho"

## **JOÃO CARLOS MERLIM JUNIOR**

### *CHATBOTS***:** ESPECIFICAÇÃO E ANÁLISE DE UM *CHATBOT* SOBRE A CIDADE DE ASSIS

Trabalho de Conclusão de Curso apresentado ao curso de Bacharelado em Ciências da Computação do Instituto Municipal de Ensino Superior de Assis – IMESA e a Fundação Educacional do Município de Assis – FEMA, como requisito à obtenção do Certificado de Conclusão.

**Orientando(a): João Carlos Merlim Junior Orientador(a): Luiz Carlos Begosso**

**Assis/SP 2020**

#### FICHA CATALOGRÁFICA

MERLIM JR, João Carlos. *CHATBOTS***: Especificação e análise de um** *chatbot* **sobre a cidade de Assis** / João Carlos Merlim Junior. Fundação Educacional do Município de Assis – FEMA – Assis, 2020. 42p.

1. Chatbots. 2. Inteligência Artificial. 3. Machine Learning

CDD: Biblioteca da FEMA

### *CHATBOTS*: ESPECIFICAÇÃO E ANÁLISE DE UM *CHATBOT* SOBRE A CIDADE DE ASSIS

### JOÃO CARLOS MERLIM JUNIOR

Trabalho de Conclusão de Curso apresentado ao Instituto Municipal de Ensino Superior de Assis, como requisito do Curso de Graduação, avaliado pela seguinte comissão examinadora:

**Orientador:**

Luiz Carlos Begosso

**Examinador:**

Diomara Martins Reigato Barros

Assis/SP 2020

## **DEDICATÓRIA**

Dedico este trabalho a todos aqueles que sempre confiaram e acreditaram em mim e no meu potencial e que nunca desistiram de mim. Em especial à minha família, a alguns de meus amigos e amigas, ao meu psicólogo, ao meu orientador Luiz Carlos Begosso e à coordenadora do curso Diomara Martins Reigato Barros. Apesar de muitos percalços ao longo de minha jornada, finalmente estamos chegando ao capítulo final. Que seja maravilhoso.

### **RESUMO**

A evolução da tecnologia vem crescendo de uma forma exponencial e inimaginável. E, com ela, diversas ferramentas, técnicas e métodos novos estão sendo criados e aperfeiçoados. Há muitos anos, as máquinas estão ficando cada vez mais inteligentes e menos dependentes dos humanos. A Inteligência Artificial veio para ficar. E quem não sabe o que é isto, precisa rapidamente se atualizar, pois a tendência é que ela evolua e avance cada vez mais. Em outras palavras, não tem mais volta! Todos nós precisamos nos atualizar ao mundo moderno e tecnológico em que vivemos hoje. Os *chatbots* são ferramentas que foram criadas para que fosse possível uma conversação entre um ser humano e uma máquina. Nos dias atuais, temos várias formas de aprender sobre este conceito e construir nosso próprio *chatbot.* Este trabalho apresenta uma análise e especificação de um *chatbot* que tenha habilidade em apresentar os pontos turísticos da cidade de Assis.

### **ABSTRACT**

The evolution of technology has been growing in an exponential and unimaginable way. And with it, several new tools, techniques and methods are being created and improved. For many years, machines have become more and more intelligent and less dependent on humans. Artificial Intelligence is here to stay. And who does not know what this is, needs to update quickly, as the tendency is that it evolves and advances more and more. In other words, there's no turning back! We all need to catch up with the modern and technological world we live in today. Chatbots are tools that were created so that a conversation between a human being and a machine was possible. Nowadays, we have several ways to learn about this concept and build our own *chatbot*. In this work, one of these modes will be presented, using the languages AIML and Python and *Machine Learning*.

# **LISTA DE ILUSTRAÇÕES**

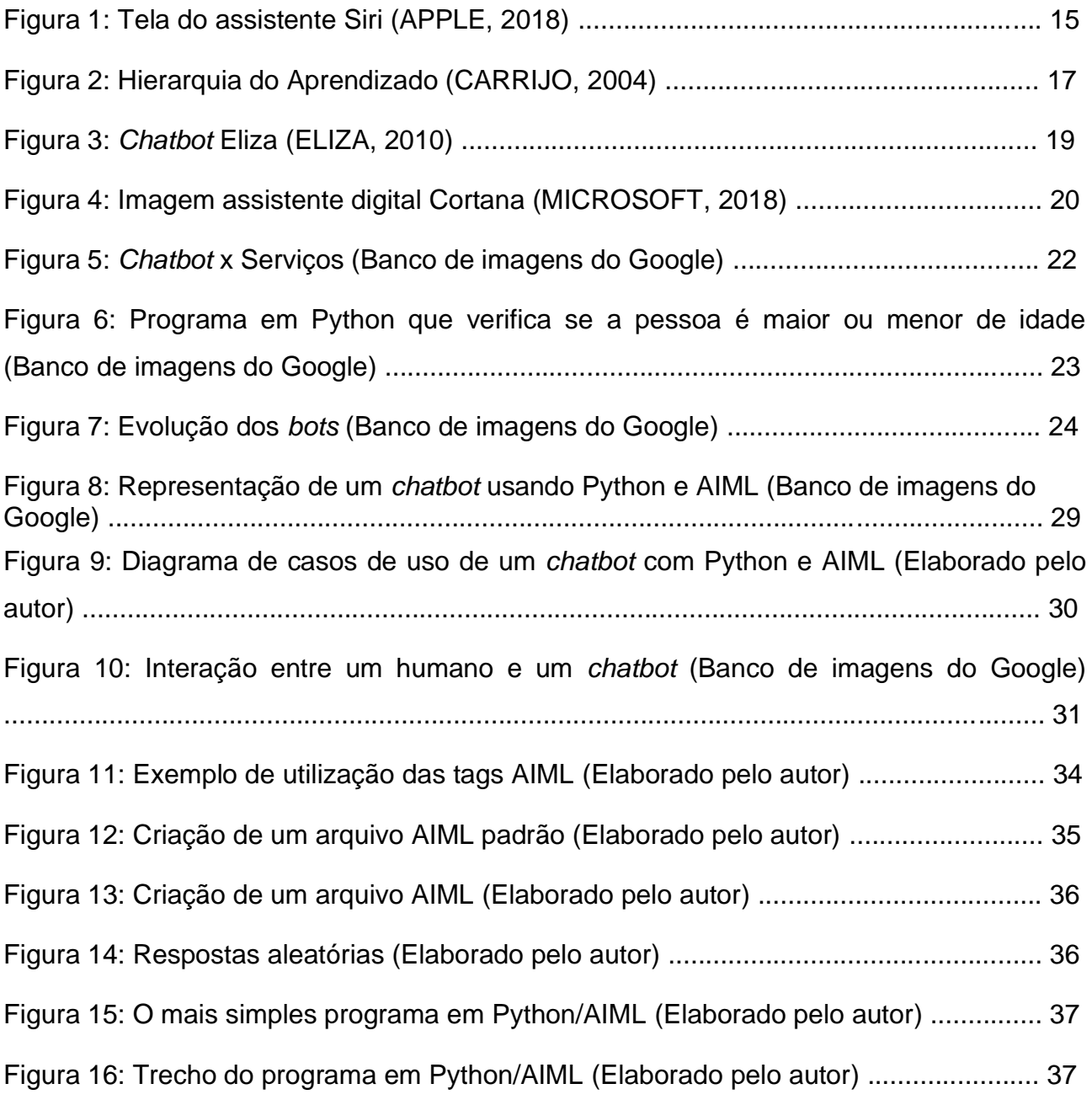

# **SUMÁRIO**

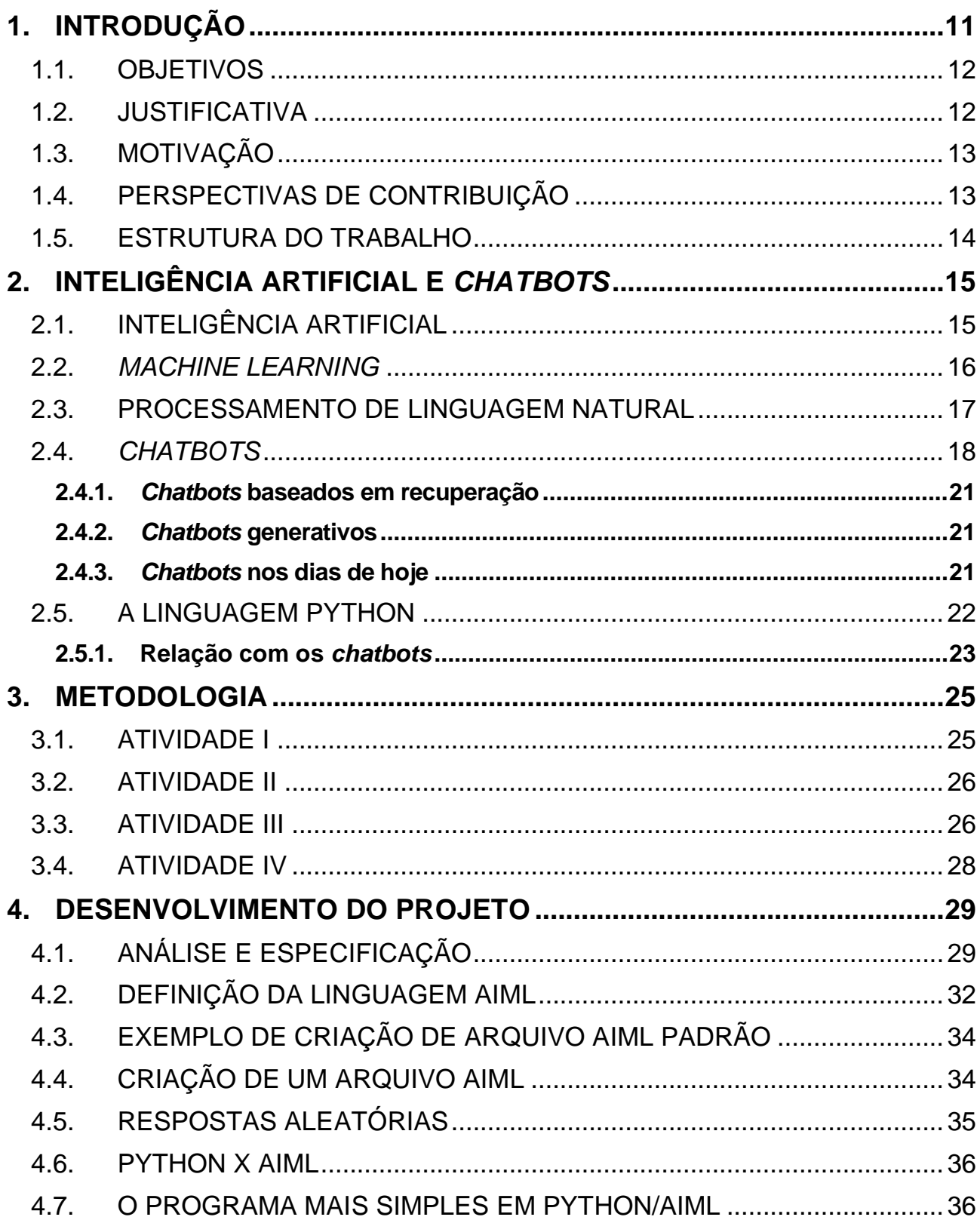

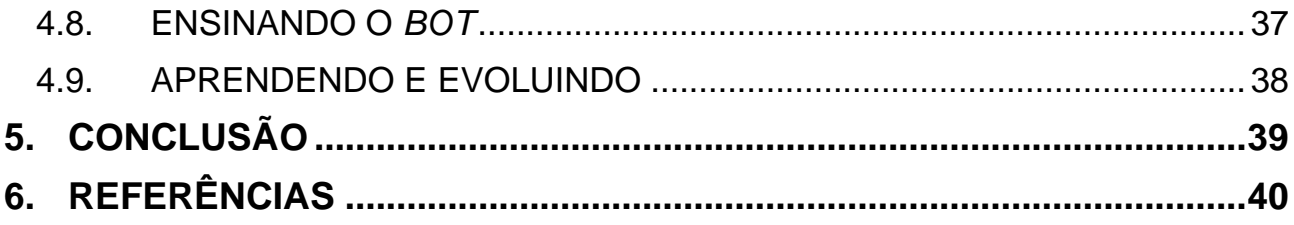

### <span id="page-10-0"></span>**1. INTRODUÇÃO**

Com a computação e a tecnologia cada vez mais alinhadas e revolucionárias diversos estudos estão surgindo, em inúmeros campos de pesquisa, para que ocorram resultados satisfatórios naquilo em que se está estudando. A Inteligência Artificial (IA) faz parte dessa revolução, e é algo que veio para ficar.

Dentre diversos estudos, destacam-se os princípios históricos da IA, o Teste de Turing e a abordagem dos funcionalistas que defendiam a ideia de que a descrição das funções mentais tem o mesmo estatuto da descrição de um software, ou seja, de que estados mentais não são físicos, mas sim funcionais.

Desta forma, torna-se essencial entendermos os conceitos de abordagem cognitivista, cujo objetivo é estudar o processo de aquisição do conhecimento que procura entender e imitar os processos mentais dos seres humanos.

Sendo assim, partimos do princípio de que a IA pode ser interpretada como um tipo de inteligência produzida pelo homem, para dotar as máquinas de algum tipo de habilidade que simule a inteligência do próprio homem. A partir desses conceitos, surgiu a ideia de que uma máquina pudesse interagir com o ser humano. E assim surgiram os *chatbots*.

Os *chatbots* foram criados a partir de um contexto para facilitar a vida das pessoas. De acordo com Cruz et al. (2018), eles são softwares que simulam a fala humana e são capazes de conversar com usuários em diversas plataformas de comunicação, como Facebook, Telegram, sites de vendas, entre muitos outros. Sua popularidade vem aumentando nos últimos anos, com os avanços na tecnologia e a busca por mais praticidade e facilidade por parte dos usuários. Os *chatbots* têm sido usados por várias empresas para realizar o atendimento a clientes, passar informações sobre serviços, vender produtos, tirar dúvidas, entre outras funções. Essas ferramentas utilizam de técnicas de IA e estão cada vez mais aperfeiçoadas.

Cabral (2018) descreve que a tecnologia funciona geralmente sem uma interface complexa, criada para que o usuário insira e receba dados específicos. Os *chatbots* precisam descobrir quais são os desejos do usuário e como entregá-los. Porém, a linguagem humana é, muitas vezes, confusa e imprecisa. Entendê-la é responsabilidade

do *Machine Learning* (aprendizado de máquina) e do Processamento de Linguagem Natural (NLP, na sigla em inglês).

Segundo Michalski et al*.* (2014), *Machine Learning* é a prática de usar algoritmos para coletar dados, aprender e tomar decisões a partir disso, com uma automatização do processo de análise. No caso dos *chatbots*, eles são treinados para traduzir as informações inseridas pelo usuário para um valor de saída desejado. Esses dados são analisados, a fim de formar um contexto para identificar os elementos relevantes para uma reação correta. A máquina pode descobrir novos padrões nos dados, extrair e salvar. E dessa forma acontece o aprendizado.

De acordo com Angga et al. (2015), *chatbot* é um agente capaz de interagir com usuários, fazendo o uso de linguagem natural, geralmente utilizando a digitação para possibilitar a comunicação. Zhang et al. (2016) descrevem em seu trabalho que a maior parte dos *chatbots* utilizam correspondência de padrões para fornecerem aos usuários uma saída.

O presente trabalho apresenta uma especificação e análise de um *chatbot* a respeito dos principais pontos turísticos da cidade de Assis, baseado em um conjunto de perguntas e respostas frequentes (FAQ).

#### <span id="page-11-0"></span>1.1. OBJETIVOS

O objetivo geral deste trabalho é especificar e analisar um *chatbot*, com integração entre as linguagens Python e AIML (*Artificial Intelligence Markup Language*), que compreende e responde questões relacionadas aos principais lugares turísticos da cidade de Assis, bem como sua história.

#### <span id="page-11-1"></span>1.2. JUSTIFICATIVA

O uso de *chatbots* tem se intensificado e, algumas das aplicações desta tecnologia, de acordo com Souza e Moraes (2015) são: atendimento ao cliente, navegação em sites, suporte técnico, área da educação etc.

É um mercado em crescente expansão, e o Brasil é um dos países em que a adoção destas ferramentas é cada vez mais evidente.

No contexto informativo, um *chatbot* criado para responder aos cidadãos dúvidas sobre a cidade de Assis é extremamente relevante, pois pode ajudar muitos moradores que não conhecem totalmente a cidade, além de turistas que estão de passagem e não sabem aonde ir, e nem o que fazer.

### <span id="page-12-0"></span>1.3. MOTIVAÇÃO

Os estudos apresentados neste trabalho foram motivados a partir de diversas leituras sobre o assunto, no qual pôde-se notar um grau elevado de importância do objeto de estudo. Um trabalho prático realizado este ano na faculdade também foi relevante para a tomada de decisão de realizar este trabalho.

A utilização dos *chatbots* podem trazer benefícios para diversas áreas do conhecimento, além de acelerar a busca por informações que o usuário está desejando. Isto torna muito importante uma abordagem teórica e prática a respeito dessas ferramentas.

### <span id="page-12-1"></span>1.4. PERSPECTIVAS DE CONTRIBUIÇÃO

Este trabalho pode contribuir de forma útil para um melhor entendimento dos *chatbots* e IA, assim como aumentar a interação das pessoas com esses temas.

Para quem nunca entendeu como uma ferramenta desse tipo trabalha, os estudos contidos neste trabalho podem ajudar na compreensão a respeito do funcionamento da mesma, podendo haver um crescimento do interesse das pessoas neste tipo de tecnologia e nessa área de estudos.

### 1.5. ESTRUTURA DO TRABALHO

O presente trabalho foi organizado em cinco capítulos e ficou assim estruturado:

- Capítulo 1 Introdução;
- Capítulo 2 Inteligência Artificial e *Chatbots*;
- Capítulo 3 Metodologia;
- Capítulo 4 Desenvolvimento do projeto;
- Capítulo 5 Conclusão.

.

### **2. INTELIGÊNCIA ARTIFICIAL E** *CHATBOTS*

### 2.1. INTELIGÊNCIA ARTIFICIAL

A IA teve como foco replicar o nível de inteligência humana em uma máquina, mas como tal tarefa era considerada extremamente difícil, as esperanças de realizá-la foram reduzidas (BROOKS, 1991). Certos sistemas de computadores que fazem atividades consideradas "inteligentes", como diagnósticos de doenças, resolução de formas diferentes de equações, análise de circuitos eletrônicos, possuem níveis de inteligência artificial (NILSSON, 1980). Um exemplo sobre um programa que utiliza esses conceitos de IA é o Siri, da Apple, mostrado na Figura 1.

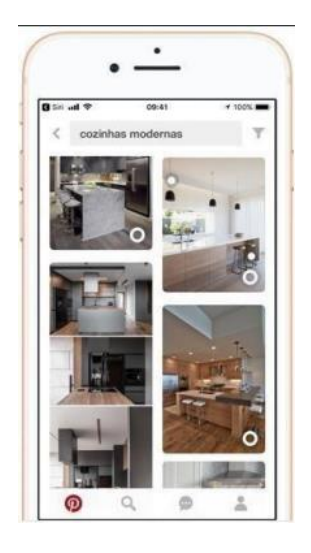

**Figura 1 - Tela do assistente Siri (APPLE, 2018)**

 Nos dias atuais, existem aplicações com inteligência artificial que nos auxiliam de alguma forma em nosso dia, tais como assistentes virtuais em websites que visitamos ou no próprio aparelho móvel, bem como recomendações personalizadas com base nas pesquisas feitas enquanto na Internet. Existem formas diferentes de se fazer a máquina ser inteligente. Em IA, existem tecnologias conhecidas como Aprendizado de Máquina (do inglês, *Machine Learning),* Processamento de Linguagem Natural, dentre outras.

#### 2.2. *MACHINE LEARNING*

 A capacidade de aprender é essencial para um comportamento inteligente, e é por isso que a habilidade de seres humanos de fazerem generalizações a partir de alguns fatos, ou descobrir padrões, é realizado por meio do aprendizado (CARRIJO, 2004). *Machine Learning* é uma área da IA com o objetivo de desenvolvimento de técnicas computacionais sobre o aprendizado, assim como a construção de sistemas com capacidade de alcançar conhecimento automaticamente (MONARD; BARANAUSKAS, 2003).

 Para a máquina aprender e aprimorar o seu funcionamento, são necessárias experiências. Exemplo: quando um programa de computador é dito para aprender da experiência E, com base em tarefas de T, com medida de desempenho de P, esse desempenho nas tarefas T, medidas por P improvam a experiência de E (MITCHELL, 1997). Identificam-se diferentes paradigmas no Machine Learning (SOUTO et al., 2003) nos quais são: (i) aprendizado conexionista, (ii) aprendizado estatístico, (iii) aprendizado evolutivo e (iv) aprendizado simbólico.

 Técnicas de *Machine Learning* podem ser divididas em Aprendizado Supervisionado e Aprendizado Não Supervisionado.

 Quando o indutor recebe um conjunto de exemplos formados por um conjunto de atributos de entrada e saída, esse é um Aprendizado Supervisionado. Já o Aprendizado Não Supervisionado é quando, em cada exemplo, apenas os atributos de entrada estão disponíveis (SOUTO et al., 2003). Tais aprendizados compõem o Aprendizado Indutivo, que é efetuado a partir de raciocínio sobre exemplos fornecidos por um processo externo ao sistema de aprendizado (MONARD; BARANAUSKAS, 2003).

 O foco de um algoritmo de indução é construir um classificador (hipótese) que consiga definir com êxito a classe de novos exemplos ainda não rotulados, assim ele trabalha com conjuntos de exemplos pré-classificados tendo como objetivo construir um modelo preditivo, que busca rotular novos exemplos que não possuem o atributo classe associado. E, desses exemplos rotulados, um Algoritmo de Aprendizado é utilizado para induzir padrões existentes em cada classe que geram uma descrição de cada uma, onde estas são utilizadas para rotular novos exemplos. Para rótulos de classe discretos, esse problema é chamado de classificação e para rótulos de classe contínuos, de regressão (CARRIJO, 2004).

A Figura 2 apresenta os tipos de aprendizados.

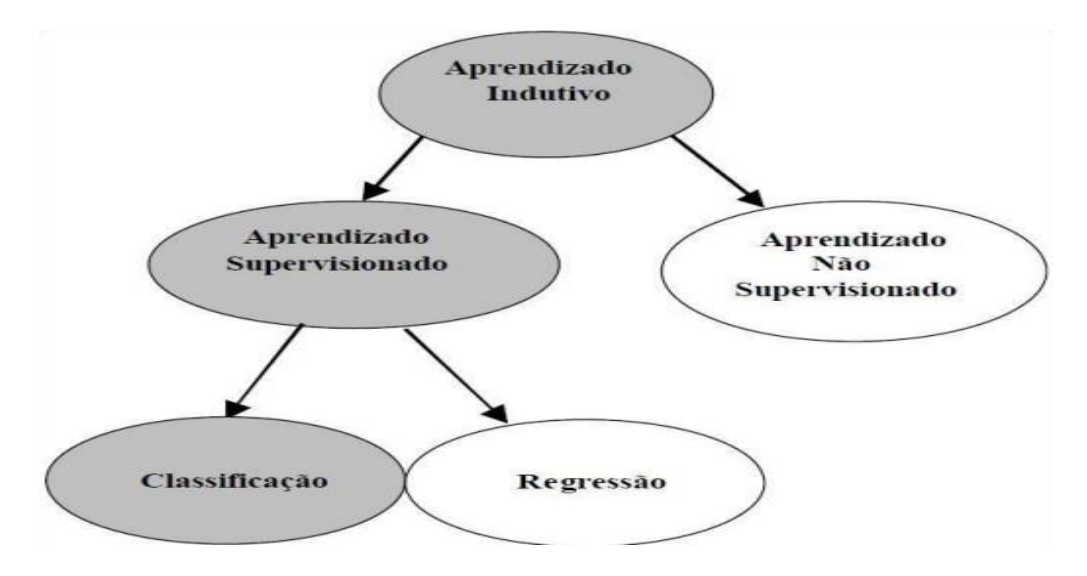

**Figura 2 - Hierarquia do Aprendizado (CARRIJO, 2004)**

#### 2.3. PROCESSAMENTO DE LINGUAGEM NATURAL

 À semelhança dos humanos, é necessário instruir as máquinas a falar e a escrever, pois estas vão realmente facilitar nossas tarefas do cotidiano, chegando a um ponto em que se tornem indispensáveis (BRAGA, 2008).

 Desde o surgimento de procedimentos de Processamento de Linguagem Natural (PLN), muitos avanços foram alcançados, mas a compreensão total de linguagem natural por métodos computacionais continua distante de ser resolvida. Apesar disso, o tratamento computacional da língua e bases textuais é um campo considerado promissor (VIEIRA; LOPES, 2010).

 PLN trata computacionalmente os variados pontos da comunicação humana, como sons, palavras, sentenças e discursos sendo que, em um sentido bem amplo, visa fazer o computador se comunicar em linguagem humana (nem sempre em todos os níveis de entendimento), nos quais são (GONZALEZ; LIMA, 2003):

- Fonético e Fonológico Relacionamento das palavras com seus sons;
- Morfológico Construção das palavras a partir de unidades de significado primitivas e como classificá-las em categorias morfológicas;
- Sintático Relacionamento das palavras entre si onde cada uma assume um papel estrutural nas frases;
- Semântico Relacionamento das palavras com seus significados e como eles são combinados para formar o significado de sentenças;
- Pragmático O uso de frases e sentenças em diferentes contextos que assim afetam o significado; para a execução de PLN, é utilizado técnicas de linguísticas sendo tais explicadas por Castilla (2007):
- Análise Sintática Foca a transformação de sequencias lineares em estruturas de elementos inter-relacionados;
- Análise Semântica Utilizado para determinar o significado das palavras e como se relacionam para dar sentido ao texto;
- Conhecimento do Domínio Contém a informação sobre o objeto em estudo;
- Integração do Discurso Estudo da dependência entre as sentenças e a coerência global do texto.

 Sinais visíveis de contribuições de grandes campos marcaram e têm motivado fortemente as explorações na área de PLN como na linguística, na Ciência da Computação e na Ciência da Informação, assim essa massa crítica formada representa uma considerável contribuição à investigação científica, não apenas quantitativamente como qualitativamente (LADEIRA, 2010).

#### 2.4. *CHATBOTS*

E, finalmente, chegamos ao objeto principal da realização deste trabalho: o *chatbot*.

 Nos anos 50, Alan Turing fez a famosa pergunta: "Podem máquinas pensarem?", trazendo a ideia inicial de como seriam os *Chatbots* ou *Chatterbots* (TURING, 1950). Foi proposto por ele um jogo chamado de "O Jogo da Imitação", onde o propósito era confundir o interrogador enquanto ele tentava descobrir se estava conversando com um humano ou uma máquina (BATISTA et al., 2010).

 Batista et al. (2010) dizem que um *Chatbot* é um programa de Inteligência Artificial que foca em simular uma conversa com uma pessoa com a tentativa de não parecer ser uma máquina. Dito também como sistemas que permitem realizar diálogos simples baseados em linguagem natural (PILATO et al., 2005). O seu comportamento do quão bem consegue simular uma conversa humana é limitado pelo domínio do conhecimento quando propriamente elaborado (GASPERIS, 2010).

 A palavra *bot* é uma simplificação em inglês para a palavra robô, no qual é um agente que coopera com um usuário ou outra máquina, simulando uma atividade humana. Tais robôs podem ser classificados em categorias como acadêmicas, pesquisas, trocas e outras (BATISTA et al., 2010). Desenvolvido em 1966 pelo professor Joseph Weizenbaum, no *Massachussets Institute of Technology*, o *chatbot* considerado como um dos mais antigos é o de nome Eliza, apresentado na Figura 3.

# ELIZA - a friend you could never have before

Eliza: Hello. I am ELIZA. How can I help you?

Enviar

**Figura 3 -** *Chatbot* **Eliza (ELIZA, 2010)**

Seu foco era simular um psicanalista em um diálogo com seu paciente, sendo que uma de suas limitações era não possuir uma memória, ou seja, não poderia lembrar-se do que foi falado anteriormente com ela (LEONHARDT et al., 2003).

Apesar da popularidade atual deste sistema, a maioria apenas utiliza ferramentas triviais na área de processamento de linguagem natural, além de que as bases de conhecimento são escritas em AIML (*Artificial Intelligence Markup Language*), que se baseia em padrões, fazendo assim com que seja necessária uma grande quantidade destes padrões para que um *chatbot* tenha uma conversa próxima ao natural (MORAES; SOUZA, 2015).

Atualmente, aplicações como a já citada Siri (Apple), Cortana (Microsoft) ou Alexa (Amazon) auxiliam usuários de diversas formas como assistentes virtuais que geralmente têm por padrão ajuste de agendas, checagem de calendários para compromissos, leitura, escrita, envio de e-mails, controle de músicas, entre outras funções (DALE, 2016). Cortana é apresentada na Figura 4.

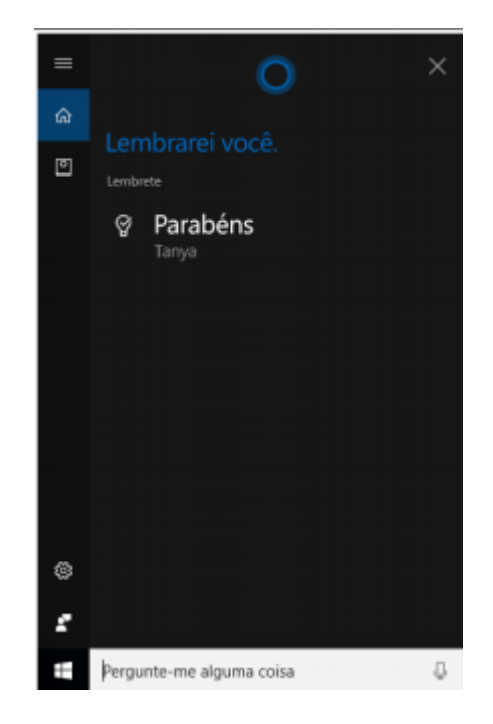

### **Figura 4 - Imagem da assistente digital Cortana (MICROSOFT, 2018)**

 Conforme ANGELI (2005), os *chatbots* se encaixam em algumas categorias: explícitos, enganadores ou competitivos, nos quais são exemplificados:

- Explícitos Apresentam-se como entidades artificiais e às vezes são capazes de realizar uma conversação básica;
- Enganadores Infiltram-se em comunidades na tentativa de se apresentarem como pessoas, em busca de fazer diversos usuários acreditarem que realmente são pessoas. Um exemplo bem famoso seria o Julia;
- Competitivos Apresentam-se como humanos e desafiam o usuário a provar que eles não são. Semelhante ao Jogo da Imitação, já citado.

 Para a criação de *chatbots*, são viabilizadas diversas ferramentas na Internet, que exigem pagamento para o seu uso ou que são disponibilizadas gratuitamente. No nosso caso, foi realizado o estudo e a utilização do interpretador (ou módulo) da linguagem Python para AIML, que é o PyAIML.

#### **2.4.1.** *Chatbots* **baseados em recuperação**

 Um *chatbot* baseado em recuperação é aquele que funciona em padrões de entrada predefinidos e respostas definidas. Depois que a pergunta é inserida, o *chatbot* usa uma abordagem heurística para fornecer a resposta apropriada. O modelo baseado em recuperação é amplamente utilizado para projetar *chatbots* orientados a objetivos com recursos personalizados, como o fluxo e o tom do *bot*, para aprimorar a experiência do cliente.

#### **2.4.2.** *Chatbots* **generativos**

 Ao contrário dos *chatbots* baseados em recuperação, os *chatbots* generativos não são baseados em respostas predefinidas - eles aproveitam as redes neurais. Isso se baseia no conceito de tradução automática, em que o código-fonte é traduzido de um idioma para outro.

 Graças ao rápido avanço da tecnologia, percorremos um longo caminho de *chatbots*, com utilização de scripts para *chatbots* em Python hoje.

#### **2.4.3.** *Chatbots* **nos dias de hoje**

 Como já abordado neste trabalho, hoje em dia temos *chatbots* inteligentes com tecnologia de IA, que usam Processamento de Linguagem Natural (PNL) para entender os comandos humanos (texto e voz) e aprender com a experiência. Os *chatbots* se tornaram uma ferramenta básica de interação com o cliente para empresas e marcas que têm uma presença on-line ativa (sites e plataformas de redes sociais). A figura 5 ilustra este cenário.

 Os *chatbots* usando Python são uma ferramenta de aplicação interessante, pois facilitam a troca de mensagens instantâneas entre a marca e o cliente. Nos próximos capítulos veremos como funciona um *chatbot* na linguagem Python integrada com a AIML, desde sua criação até seu estado final.

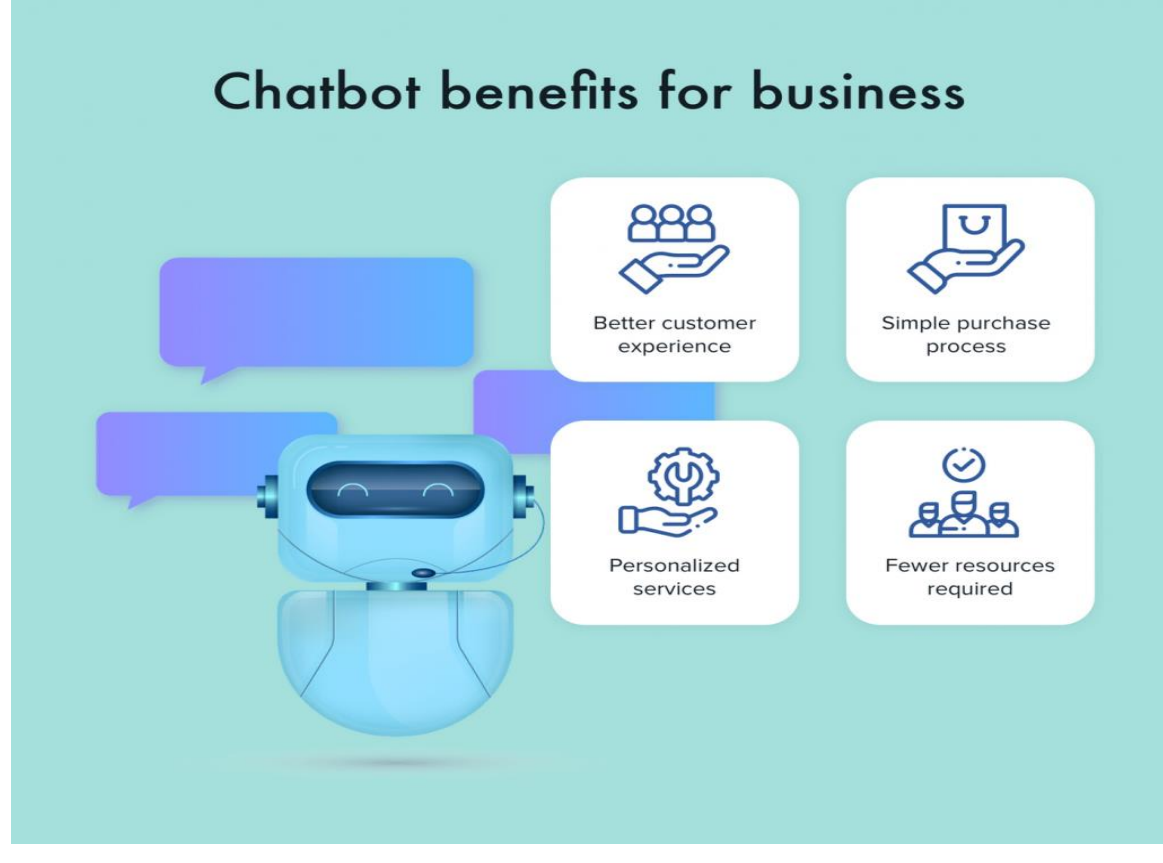

**Figura 5 –** *Chatbot* **x Serviços (Banco de imagens do Google)**

### 2.5. A LINGUAGEM PYTHON

[Python](https://www.devmedia.com.br/python-tutorial/33274) é uma linguagem dinâmica, interpretada, robusta, multiplataforma, multiparadigma (orientação à objetos, funcional, refletiva e imperativa) e está preparada para rodar em JVM e [.NET Framework.](https://www.devmedia.com.br/curso/curso-de-introducao-ao-net-framework/373) Lançada em 1991 por Guido van Rossum. É uma linguagem livre (até para projetos comerciais) e hoje pode-se programar para desktops, web e mobile (MATTHES, 2016).

 De acordo com Matthes (2016), o principal objetivo da linguagem Python é estimular produtividade e legibilidade de códigos. Ela é conhecida por sua velocidade e pelo seu estilo compacto de escrever. Com poucas linhas de código é possível criar muitas funcionalidades.

 A linguagem faz uso de baixa quantidade de palavras reservadas no código, utiliza marcação de blocos de comandos e possui um coletor de lixo automático que gerencia a memória para os programadores. Todas as suas funcionalidades são desenvolvidas para facilitar a vida do desenvolvedor.

Abaixo, na figura 6, temos um exemplo de um simples programa feito nesta linguagem.

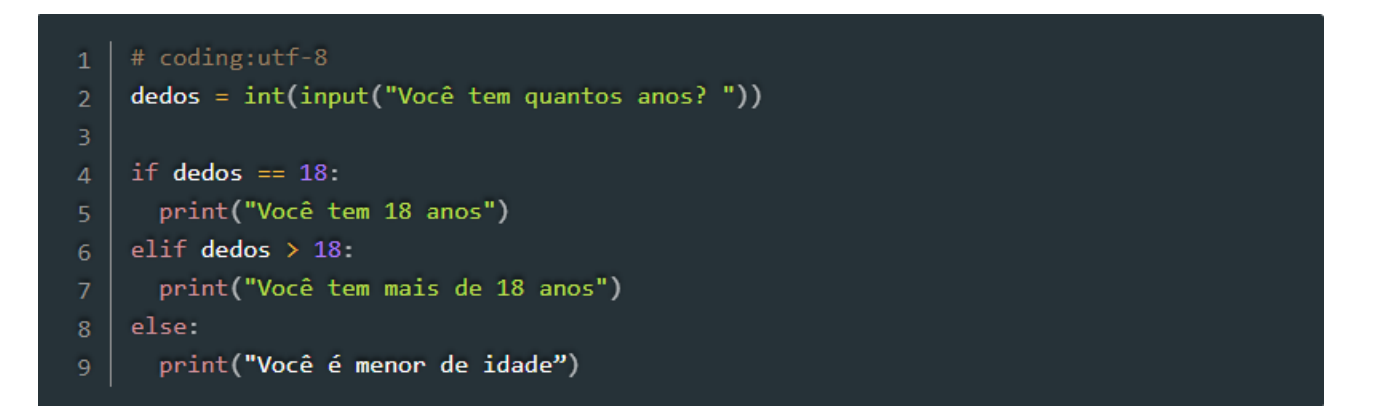

**Figura 6 – Programa em Python que verifica se a pessoa é maior ou menor de idade (Banco de imagens do Google)**

#### **2.5.1. Relação com os** *chatbots*

 Essencialmente, um *chatbot* usando Python é programado para receber as informações que fornecemos e, em seguida, analisá-las com a ajuda de algoritmos de IA complexos, para produzir uma resposta escrita ou verbal. Esses *bots* podem aprender com o comportamento e as experiências, e podem responder a uma ampla variedade de consultas e comandos.

 Embora o *chatbot* em Python já tenha começado a dominar a cena tecnológica no momento, Gartner (2011) havia previsto que, até o fim 2020, os *chatbots* [administrariam](https://www.gartner.com/imagesrv/summits/docs/na/customer-360/C360_2011_brochure_FINAL.pdf)  [quase 85% das interações cliente-marca.](https://www.gartner.com/imagesrv/summits/docs/na/customer-360/C360_2011_brochure_FINAL.pdf) Esses dados são complicados de analisar, ainda mais por conta da pandemia que estamos vivendo.

 Na ilustração da figura 7, pode-se verificar a evolução dos *bots* ao longo do tempo, onde são mostradas as características dos *bots* tradicionais, dos atuais e dos futuros.

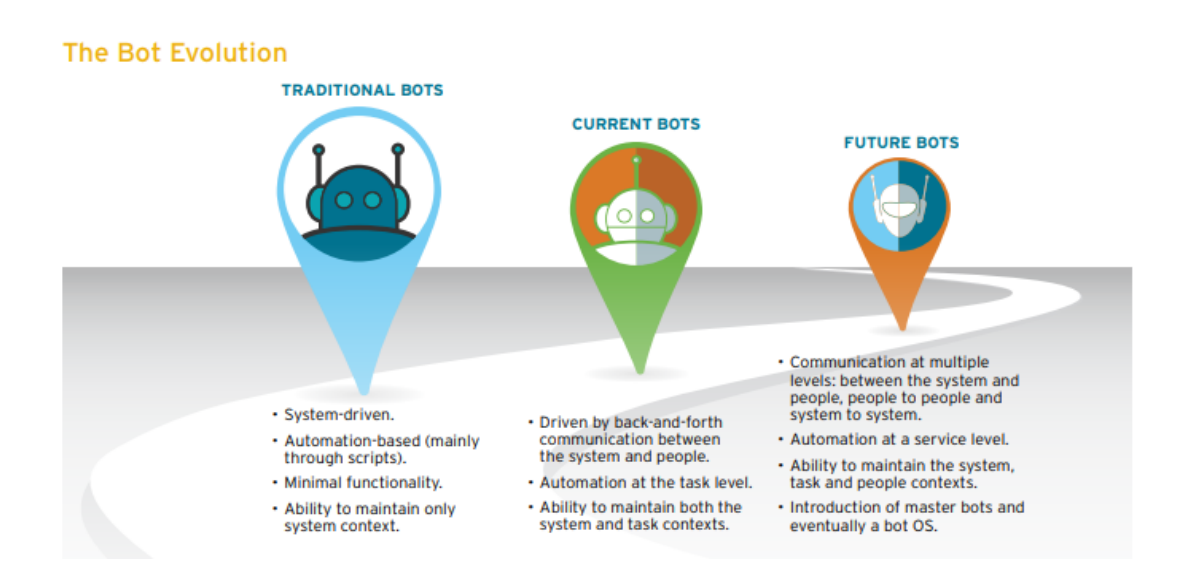

**Figura 7 – Evolução dos** *bots* **(Banco de imagens do Google)**

 À luz da crescente popularidade e adoção de *chatbots* na indústria, o desenvolvimento de um *chatbot* na linguagem Python pode alavancar o valor de mercado de um projeto, pois ela é uma das [linguagens de programação mais amplamente utilizadas no mundo.](https://www.upgrad.com/blog/best-programming-languages-for-machine-learning/)

### **3. METODOLOGIA**

Este trabalho apresenta uma pesquisa explicativa teórica e sua respectiva análise. Os estudos foram realizados a partir de diversas pesquisas em livros e na internet.

O presente trabalho contém as seguintes atividades:

- Atividade I: Pesquisa de bibliográfica sobre IA, *chatbots* e suas principais aplicações e funcionamento;
- Atividade II: Estudos e definição de boas práticas e meios de aplicação de *chatbots*;
- Atividade III: Definição de perguntas baseadas na cidade de Assis;
- Atividade IV: Pesquisa sobre ferramentas existentes para a aplicação dos *chatbots*;
- Atividade V: Especificação e análise de um *chatbot*, utilizando a linguagem Python, integrada com a AIML;

#### 3.1. ATIVIDADE I

.

Foi realizada uma pesquisa profunda sobre *chatbots*, desde sua origem, até sua utilização nos dias de hoje. Atualmente, diversas empresas utilizam desta tecnologia para automatizar as respostas das principais dúvidas de seus clientes, dando a eles soluções satisfatórias antes mesmo do contato com o suporte humano.

Questões respondidas corretamente pelo *chatbot* possibilitam uma satisfação antecipada do cliente, evitando assim uma sobrecarga nos canais de atendimento com pessoas reais. A base de dados deve ser significativa e coerente.

#### 3.2. ATIVIDADE II

Os *[chatbots](https://www.globalbot.com.br/chatbot)* são uma nova tendência na comunicação e relacionamento, principalmente entre empresas e seus clientes. Estas ferramentas estão sendo muito mencionadas para funções específicas de relacionamento e engajamento nos diversos canais digitais (sites, aplicativos e redes sociais), porém muitas outras funções podem ser atribuídas.

Com o uso cada vez mais popular do WhatsApp, o hábito de conversar e se relacionar através de mensagens se consolidou. A partir de 2018, os *chatbots* [se tornaram uma](https://www.globalbot.com.br/chatbot-whatsapp)  [realidade para o WhatsApp](https://www.globalbot.com.br/chatbot-whatsapp) , automatizando o atendimento.

As empresas que possuem um grande volume de atendimento ao público, como por exemplo lojas virtuais, passaram a utilizar a ferramenta com muita eficiência, tanto para melhorar o atendimento quanto para reduzir custos.

A tecnologia que mais popularizou a adoção dos *chatbots* foi a IA. Ela foi aplicada principalmente na interpretação de textos e voz e buscando compreender a real intenção das pessoas, o que permitiu aos *chatbots* se destacarem rapidamente como uma solução para empresas de todos os portes e segmentos.

 A IA está levando os sistemas de atendimento a clientes a outro patamar, possibilitando escala, favorecendo a economia de custos e principalmente valorizando o tempo das pessoas (clientes e atendentes).

#### 3.3. ATIVIDADE III

O intuito deste presente trabalho é de que o *chatbot* possua uma base ampla de conhecimento a respeito da cidade de Assis. Desta forma, uma lista de perguntas foi preparada cuidadosamente, com os principais aspectos sobre a cidade de Assis.

Pergunta 1 – Qual a origem da cidade de Assis?

Pergunta 2 – Qual a idade da cidade de Assis?

Pergunta 3 – Quantos habitantes tem a cidade de Assis?

- Pergunta 4 Quantos hospitais tem a cidade de Assis?
- Pergunta 5 Quantos supermercados tem a cidade de Assis?
- Pergunta 6 Quais são os principais pontos turísticos da cidade de Assis?
- Pergunta 7 Quais são os principais pontos de lazer da cidade de Assis?
- Pergunta 8 De um modo geral, o comércio de Assis é bom?
- Pergunta 9 Assis possui ferrovia?
- Pergunta 10 Quantas igrejas tem a cidade de Assis?
- Pergunta 11 Quantas farmácias tem a cidade de Assis?
- Pergunta 12 Quantas escolas tem a cidade de Assis?
- Pergunta 13 Como é a Educação na cidade de Assis?
- Pergunta 14 Qual o nome do prefeito atual da cidade de Assis?
- Pergunta 15 Onde fica localizada a prefeitura da cidade de Assis?
- Pergunta 16 Onde fica localizada a Câmara Municipal da cidade de Assis?
- Pergunta 17 Quantos vereadores possui a Câmara Municipal da cidade de Assis?
- Pergunta 18 Como é o trânsito na cidade de Assis?
- Pergunta 19 Onde fica localizado o fórum da cidade de Assis?
- Pergunta 20 Quantas delegacias de polícia possui a cidade de Assis?
- Pergunta 21 Onde ficam as delegacias da cidade de Assis?
- Pergunta 22 Onde ficam os hospitais da cidade de Assis?
- Pergunta 23 Onde fica o corpo de bombeiros da cidade de Assis?
- Pergunta 24 Em que região do estado fica a cidade de Assis?
- Pergunta 25 Como é o clima da cidade de Assis?
- Pergunta 26 Como é a Saúde na cidade de Assis?
- Pergunta 27 Como é o Esporte na cidade de Assis?
- Pergunta 28 Assis possui algum time profissional?
- Pergunta 29 Assis possui aeroporto?

Pergunta 30 – Assis possui um bom sistema de transporte público?

Pergunta 31 – Assis possui clubes de lazer?

Pergunta 32 – Como é a Segurança na cidade de Assis?

Pergunta 33 – Existe um PROCON na cidade de Assis?

Pergunta 34 – Onde fica localizado o centro da cidade de Assis?

Pergunta 35 – Quantos cemitérios a cidade de Assis possui?

Pergunta 36 – Assis possui parques?

Pergunta 37 – Qual a origem do Parque Buracão?

Pergunta 38 – Quais são os grandes destaques da cidade de Assis?

A intenção é que, após sua fase de aprendizado, o *chatbot* saiba responder corretamente a todas essas perguntas. Caso o *chatbot* não saiba a resposta ou se for feita uma pergunta fora de contexto, ele não responderá corretamente; ele responderá com uma mensagem aleatória. Isto será visto mais a frente neste trabalho.

#### 3.4. ATIVIDADE IV

Como quase toda linguagem de programação, Python possui diversas bibliotecas, entre elas uma com o nome de *ChatterBot*, a qual foi estudada neste trabalho. Ela favorece a produção de respostas automatizadas às mensagens (perguntas) de um usuário. Além disso, ela usa uma seleção de algoritmos de aprendizado de máquina para gerar diversos tipos de respostas. Isso simplifica a geração de *bots* de bate-papo e a automatização de conversas com os usuários.

A atividade V será apresentada a seguir, no capítulo de desenvolvimento do projeto.

### <span id="page-28-0"></span>**4. DESENVOLVIMENTO DO PROJETO**

### 4.1. ANÁLISE E ESPECIFICAÇÃO

 Inicialmente, devemos ter em mente de que, neste trabalho, as linguagens Python e AIML estão conectadas. O usuário faz uma pergunta, e o interpretador Python (PyAIML) da linguagem AIML a interpreta, para que o *bot* a compreenda e possa buscar em seu banco de dados uma resposta adequada. Se ele encontrar uma combinação adequada que seja satisfatória para a pergunta em questão, ele retorna para o usuário a resposta correta. Caso contrário, é gerada uma resposta aleatória, informando ao usuário de que ele não sabe responder à pergunta em questão.

 Abaixo, na figura 8, temos um esquema representativo e de fácil compreensão de como é feita essa conexão entre as duas linguagens. Em seguida, estão as explicações de cada procedimento.

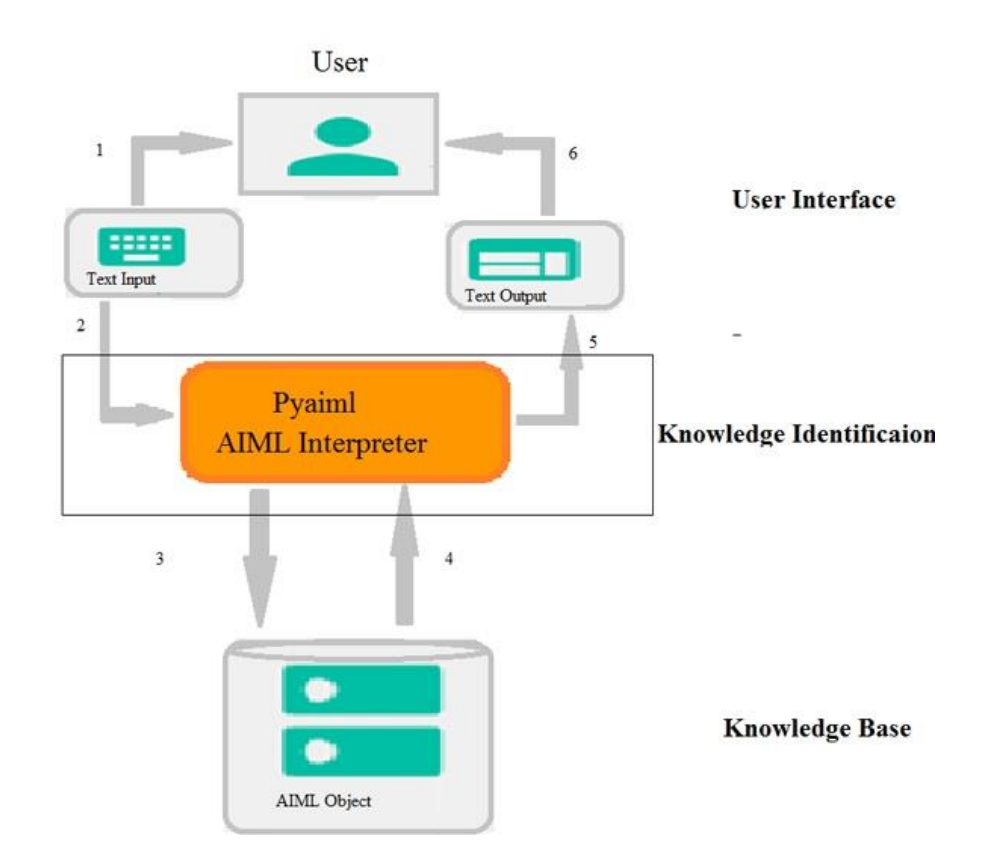

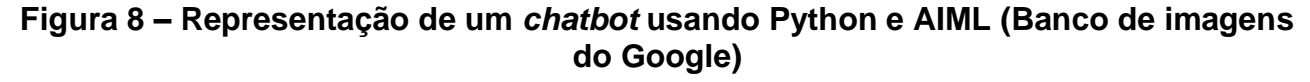

1 – O usuário faz uma pergunta utilizando escrita ou falada, se for o caso;

2 – A pergunta chega até o interpretador Python da linguagem AIML, que é o PyAIML. Ele interpreta a pergunta para o formato .xml e repassa para a base de aprendizado.

3 – Na base de aprendizado do *chatbot*, existe uma verificação para ver se há um contexto apropriado para a formulação de uma resposta adequada e aceitável para a pergunta.

4 – O *chatbot* retorna a resposta (correta ou aleatória) para o interpretador.

5 – O interpretador compreende e repassa a resposta (na linguagem configurada) para o usuário.

6 – O usuário recebe em tela a resposta de sua pergunta. A resposta pode ser correta ou aleatória.

 Logo a seguir, na figura 9, apresentamos um diagrama de casos de uso, onde é mostrado exatamente o que foi explicado acima.

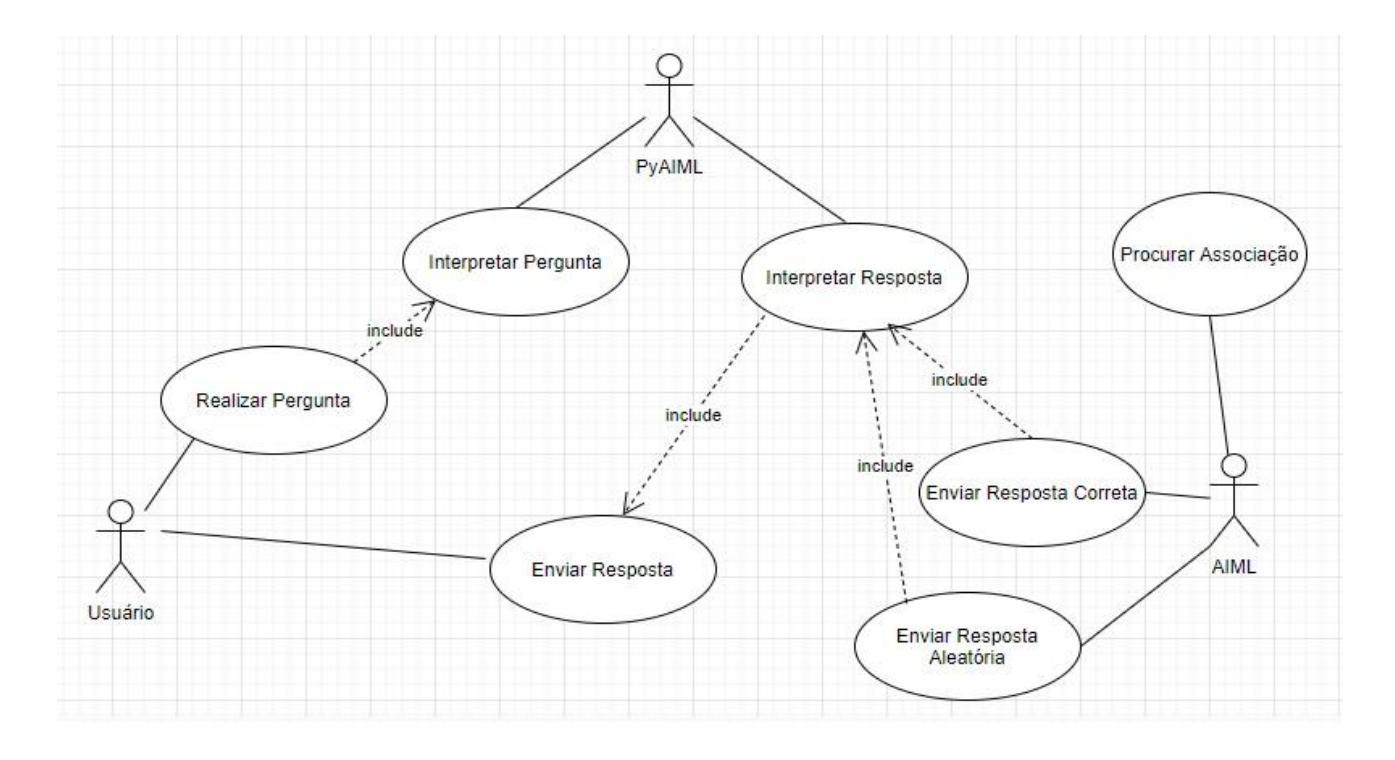

#### **Figura 9 – Diagrama de casos de uso de um** *chatbot* **com Python e AIML (Elaborado pelo autor)**

 Devemos lembrar também que, com o passar do tempo e conforme o *bot* vai recebendo perguntas diferentes, ele é capaz de aprender, com as técnicas de *machine learning* já apresentadas neste trabalho. Sendo assim, das próximas vezes em que uma pergunta for repetida, pode ser que ele possua a resposta correta. A figura 10 ilustra este conceito.

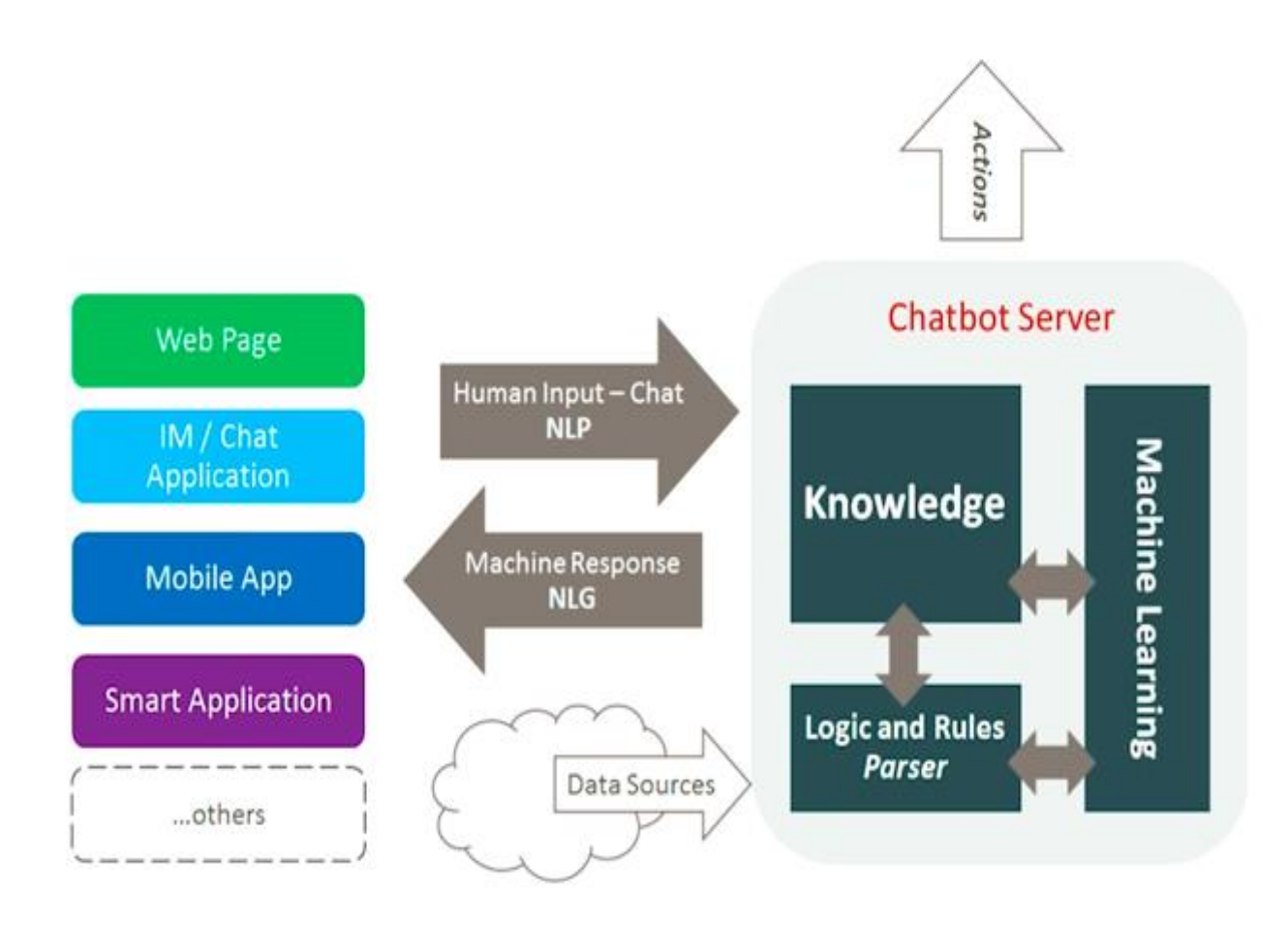

**Figura 10 – Interação entre um humano e um** *chatbot* **(Banco de imagens do Google)**

 O usuário interage com o *chatbot* através de uma ferramenta, mobile, website ou até mesmo uma aplicação. O *bot* busca em sua base de aprendizado uma resposta adequada, a partir de uma análise sintática. Utilizando da *machine learning*, ele aprende fatos que ainda não estavam em sua base de dados. Através destes estudos, podemos concluir que a atividade V proposta foi realizada com sucesso.

 Para resultados satisfatórios e para que o *chatbot* funcione de maneira clara e objetiva, devemos compreender bem os conceitos de AIML. Veremos nas seções a seguir.

#### <span id="page-31-0"></span>4.2. DEFINIÇÃO DA LINGUAGEM AIML

 De acordo com Souza et al. (2015), AIML é uma linguagem baseada em [XML](https://pt.wikipedia.org/wiki/XML) e desenvolvida para criar diálogos semelhantes à [linguagem natural](https://pt.wikipedia.org/wiki/L%C3%ADngua_natural) por meio de softwares, simulando assim a inteligência humana.

 Foi desenvolvida por [Richard S. Wallace](https://pt.wikipedia.org/w/index.php?title=Richard_S._Wallace&action=edit&redlink=1) no mundial de uma comunidade de software livre entre os anos de 1995 e 2002. Ela serviu de base para a [A.L.I.C.E.](https://pt.wikipedia.org/wiki/A.L.I.C.E.) ("Artificial Linguistic Internet Computer Entity"), antes chamada de Eliza (já citada neste trabalho), que ganhou o concurso para o Prémio anual [Loebner Prize Contest for Most Human](https://pt.wikipedia.org/w/index.php?title=Loebner_Prize_Contest_for_Most_Human_Computer&action=edit&redlink=1)  [Computer](https://pt.wikipedia.org/w/index.php?title=Loebner_Prize_Contest_for_Most_Human_Computer&action=edit&redlink=1) três vezes, e foi também o campeão *[Chatterbox](https://pt.wikipedia.org/w/index.php?title=Chatterbox&action=edit&redlink=1)* em 2004 (Jornal ESTADÃO, 2004).

As principais tags da linguagem AIML são:

<aiml> Delimita o início e fim dos arquivos da base de conhecimento.

<topic> Possibilita que a base de conhecimento seja dividida em temas, permitindo que entradas iguais deem respostas distintas de acordo com o tema atual.

<category> Contém uma categoria da base de conhecimento e dentro dela haverá uma possível entrada do usuário e a resposta para a mesma.

<pattern> Tag onde se define a entrada do usuário, deve ser inserida dentro da tag <category>.

<template> Determina qual será a resposta caso a entrada do usuário seja igual ao conteúdo dentro da tag <pattern>.

<random> Permite que seja adicionadas várias possíveis respostas a uma mesma entrada do usuário, deixando que o interpretador selecione aleatoriamente uma para responder o diálogo. Quando utilizada, encontra-se dentro da tag <template>.

<li> Tag utilizada dentro da descrita acima para adicionar possíveis opções de resposta. Sendo assim, se houver cinco tags <li>, haverá cinco opções de resposta para tal pergunta.

<srai> Permite que se direcione de uma entrada para outra, permitindo que perguntas que possibilitem mesmas respostas não sejam reescritas, bastando inserir uma e as demais redirecionar para a inserida.

<set> Utilizado para salvar determinado conteúdo em uma variável do interpretador. Um exemplo de utilização seria <set name="name"> Marcos</set> que atribuiria à variável name o valor "Marcos".

<get> Recupera o conteúdo da variável, permitindo que o interpretador com o comando acima salve um nome, por exemplo, e posteriormente consiga "lembrar" e utilizá-lo durante a conversa.

 Na figura 11, temos um exemplo básico da utilização dessas tags, onde podemos compreender melhor suas aplicações.

```
\langleaiml>
   <category>
      <pattern>OI</pattern>
      <template>
         <random><li>Qual é o seu nome?</li>
            <li>Como você se chama?</li>
         </random>
      </template>
   </category>
   <category>
      <pattern>OLÁ</pattern>
      <template>
         <srai>OI</srai>
      </template>
   </category>
   <category>
      <pattern>EU ME CHAMD *</pattern>
      <template>
         <think>
            <set name="name">
               \text{Star } />
            </set>
         \langle/think>
         <get name="name" />, que bonito seu nome!
         <think>
      </template>
   </category>
   <category>
      <pattern>*</pattern>
      <template>Não entendi o que disse, poderia repetir com outras palavras</template>
   </category>
\langle /ain1 \rangle
```
**Figura 11 – Exemplo de utilização das tags AIML (Elaborado pelo autor)**

#### <span id="page-33-0"></span>4.3. EXEMPLO DE CRIAÇÃO DE ARQUIVO AIML PADRÃO

 Por padrão, cria-se um arquivo de inicialização denominado std-startup.xml como o principal ponto de entrada para carregar arquivos AIML. No exemplo abaixo, da figura 12, foi criado um arquivo básico que corresponde a um padrão e executa uma ação. Queremos corresponder ao padrão de carga de objetivo B, e fazer com que ele carregue nosso objetivo em resposta. Logo, cria-se o arquivo basic\_chat.aiml.

```
<aiml version="1.0.1" encoding="UTF-8">
   <!-- std-startup.xml -->
   <!-- Category is an atomic AIML unit -->
   <category>
        <!-- Pattern to match in user input -->
       <!-- If user enters "LOAD AIML B" -->
       <pattern>LOAD AIML B</pattern>
       <!-- Template is the response to the pattern -->
       <!-- This learn an aiml file -->
       <template>
            <learn>basic chat.aiml</learn>
           <!-- You can add more aiml files here -->
            <!--<learn>more_aiml.aiml</learn>-->
        </template>
    </category>
</aiml>
```
**Figura 12 – Criação de um arquivo AIML padrão (Elaborado pelo autor)**

#### <span id="page-33-1"></span>4.4. CRIAÇÃO DE UM ARQUIVO AIML

Na seção anterior, criamos o arquivo AIML que lida com apenas um padrão, que no caso é carregar o arquivo AIML B. Quando inserirmos esse comando no *bot*, ele tentará carregar o basic\_chat.aiml . Não funcionará, a menos que realmente o criemos. Na figura 13 abaixo, um exemplo do que podemos inserir no arquivo basic\_chat.aiml. Iremos combinar dois padrões básicos e responder.

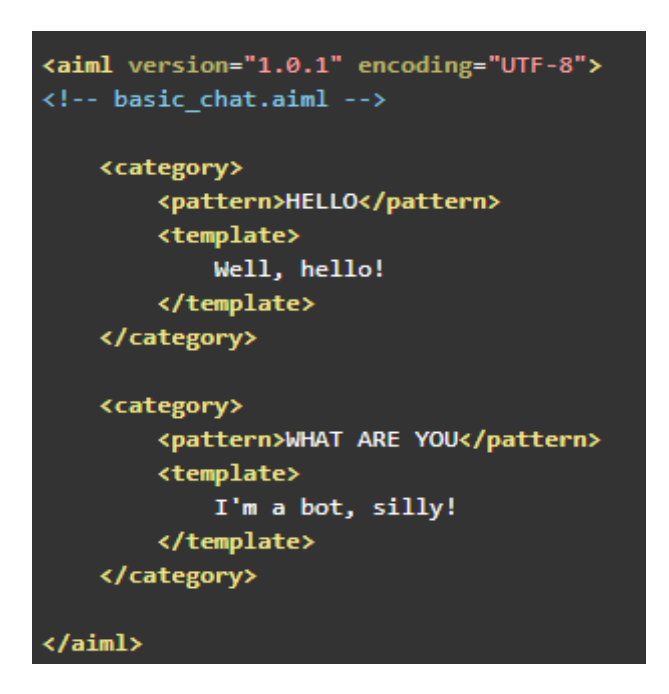

**Figura 13 – Criação de um arquivo AIML (Elaborado pelo autor)**

### <span id="page-34-0"></span>4.5. RESPOSTAS ALEATÓRIAS

Também podemos adicionar respostas aleatórias como estas abaixo, da figura 14. O *bot* responderá aleatoriamente quando receber uma mensagem que começa com "Once Upon a Time I" (Era uma vez eu). O \* é um curinga que corresponde a qualquer coisa.

| <category></category>                                           |
|-----------------------------------------------------------------|
| <pattern>ONE TIME I *</pattern>                                 |
| <template></template>                                           |
| <random></random>                                               |
| <li>Go on.</li>                                                 |
| <li>How old are you?</li>                                       |
| <li>Be more specific.</li>                                      |
| <li>I did not know that.</li>                                   |
| $\langle$ li>Are you telling the truth? $\langle$ /li>          |
| <li>I don't know what that means.</li>                          |
| <li>Try to tell me that another way.</li>                       |
| <li>Are you talking about an animal, vegetable or mineral?</li> |
| <li>What is it?</li>                                            |
|                                                                 |
|                                                                 |
|                                                                 |

**Figura 14 – Respostas aleatórias (Elaborado pelo autor)**

#### 4.6. PYTHON X AIML

<span id="page-35-0"></span> Até o momento, vimos arquivos XML, em AIML. Tudo isso é importante e constituirá o cérebro do *bot*, mas até agora são apenas informações. O *bot* precisa ganhar vida. Poderíamos usar qualquer linguagem para implementar a especificação AIML, mas a linguagem escolhida a Python, por motivos já explicados anteriormente. Para facilitar o trabalho, utilizou-se o código de uma pessoa que já fez o processo de integração entre as linguagens e o disponibilizou gratuitamente em seu Github.

Logo, o primeiro passo a se fazer é instalar o pacote pithon-aiml, utilizando o comando a seguir dentro do terminal do Python: pip install python-aiml.

#### <span id="page-35-1"></span>4.7. O PROGRAMA MAIS SIMPLES EM PYTHON/AIML

O programa mostrado na figura 15 é o mais simples com o qual podemos começar. Ele cria o objeto AIML, aprende o arquivo de inicialização e carrega o resto dos arquivos AIML. Depois disso, ele está pronto para conversar e logo entramos em um loop infinito, que continuará a solicitar ao usuário uma mensagem. Precisaremos inserir um padrão que o *bot* reconheça. Os padrões reconhecidos dependem de quais arquivos AIML que carregamos. Estes arquivos podem ser feitos manualmente ou podem ser encontrados facilmente na internet.

Criamos o arquivo de inicialização como uma entidade separada para que possamos adicionar mais arquivos AIML ao *bot* mais tarde, sem ter que modificar qualquer um dos códigos-fonte do programa. Podemos apenas adicionar mais arquivos para aprender no arquivo XML de inicialização.

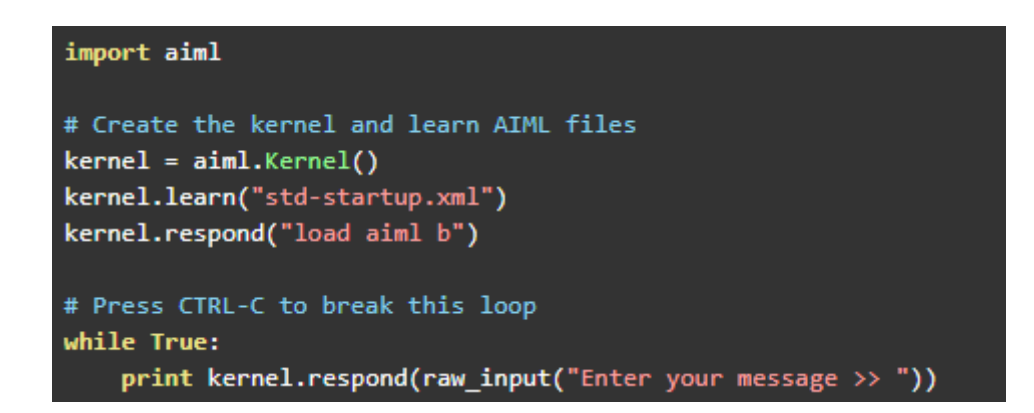

**Figura 15 – O mais simples programa em Python/AIML (Elaborado pelo autor)**

#### <span id="page-36-0"></span>4.8. ENSINANDO O BOT

 No AIML, podemos definir predicados usando respostas definidas. Abaixo, na figura 16, um exemplo onde o *bot* aprende e depois responde um conceito sobre a cidade de Assis:

```
<aiml version="1.0.1" encoding="UTF-8">
    <category>
       <pattern>Assis fica no interior de SP</pattern>
       <template>
          É muito interessante o fato de Assis ficar no estado de <set name="state"><sta
r/></set>
       </template>
    </category>
    <category>
       <pattern>Assis fica em que estado?</pattern>
       <template>
          Assis fica no estado de <get name="state"/>.
       </template>
    </category>
</aiml>
```
**Figura 16 – Trecho do programa em Python/AIML (Elaborado pelo autor)**

Com o AIML acima, poderíamos dizer ao *bot*:

Assis fica no interior de SP

E o *bot* vai responder com:

É muito interessante o fato de Assis ficar no estado de SP.

E se você perguntar ao *bot*:

Assis fica em qual estado?

O *bot* responderá:

Assis fica no estado de SP.

### <span id="page-37-0"></span>4.9. APRENDENDO E EVOLUINDO

 Utilizando os esquemas apresentados nos capítulos anteriores, e utilizando as práticas nos estudos realizados nas linguagens Python e AIML, assim como suas integrações, o *bot* irá evoluir e aprender com o tempo, aprimorando cada vez mais seu banco de dados e ficando mais inteligente, sendo capaz assim de responder as principais perguntas relacionadas à cidade de Assis.

### <span id="page-38-0"></span>**5. CONCLUSÃO**

Com as pesquisas realizadas junto aos conteúdos reunidos de fontes confiáveis, pôde-se notar que existe uma tendência e grandes potenciais que se podem atingir com o uso de *chatbots* e *Machine Learning*, já que atualmente temos um número abrangente de campos que já utilizam tais tecnologias.

Com o ramo da IA crescendo cada vez mais, as tecnologias de *chatbots* contribuem positivamente nas pesquisas feitas nesta e em outras áreas.

Pelo fato de os *bots* simularem uma conversa humana, pode-se proporcionar uma melhor imersão do usuário ao sistema, mas o limite da sua inteligência é algo que continua a existir, por isso em muitos casos é sempre bom buscarmos o máximo de conhecimento possível, através de aplicações cada vez mais inteligentes.

O resultado da pesquisa foi satisfatório. Este *bot* proposto é uma ferramenta não tão complexa, mas que que pode ser útil para pessoas que não conhecem (ou até para as que não conhecem muito bem) a cidade de Assis.

# <span id="page-39-0"></span>**REFERÊNCIAS**

ANGELI, Antonella. To the rescue of a lost identity: Social perception in humanchatterbot interaction. In: Virtual Agents Symposium. 2005. p. 7-14.

ANGGA, P. A. et al. Design of chatbot with 3d avatar, voice interface, and facial expression. In: IEEE. Science in Information Technology (ICSITech), 2015 International Conference on. [S.l.], 2015. p. 326–330.

APPLE. Apple. 2018. Disponível em <https://www.apple.com/br/ios/siri/> Acesso em 15/01/2020

BROOKS, Rodney A. Intelligence without representation. Artificial intelligence, v. 47, n. 1- 3, p. 139-159, 1991.

CRUZ, L. T. et al. Assistentes Virtuais Inteligentes e Chatbots: um guia prático e teórico sobre como criar experiências e recordações encantadoras para os clientes da sua empresa, 2018, p 34-35

CABRAL, I. O que é chatbot? Entenda como funciona o robô que conversa com você. 2018. [https://www.techtudo.com.br/noticias/2018/03/o-que-e-chatbot-entenda-como](https://www.techtudo.com.br/noticias/2018/03/o-que-e-chatbot-entenda-como-funciona-o-robo-que-conversa-com-voce.ghtml)[funciona-o-robo-que-conversa-com-voce.ghtml](https://www.techtudo.com.br/noticias/2018/03/o-que-e-chatbot-entenda-como-funciona-o-robo-que-conversa-com-voce.ghtml) . Acesso em: 09-11-2019.

CARRIJO, Ivaltemir Barros. Extração de regras operacionais ótimas de sistemas de distrubuição de água através de algoritmos genéticos multiobjetivo e aprendizado de máquina. 2004. Tese de Doutorado. Universidade de São Paulo.

DALE, Robert. The return of the chatbots. Natural Language Engineering, v. 22, n. 5, p. 811-817, 2016.

ELLIS B. Creating a Personal Chatbot in Python3 using Chatterbot [https://medium.com/datadriveninvestor/creating-a-personal-chatbot-in-python3-using](https://medium.com/datadriveninvestor/creating-a-personal-chatbot-in-python3-using-chatterbot-part-2-language-translation-9e819d8d971b)[chatterbot-part-2-language-translation-9e819d8d971b](https://medium.com/datadriveninvestor/creating-a-personal-chatbot-in-python3-using-chatterbot-part-2-language-translation-9e819d8d971b) . Acesso em: 01-04-2020

ESTADÃO. [https://www.estadao.com.br/noticias/geral,programa-robo-ganha-premio](https://www.estadao.com.br/noticias/geral,programa-robo-ganha-premio-loebner-pela-3-vez,20040921p57005)[loebner-pela-3-vez,20040921p57005](https://www.estadao.com.br/noticias/geral,programa-robo-ganha-premio-loebner-pela-3-vez,20040921p57005) . Acesso em: 05-07-2010.

GARTNER. Gartner Customer 360 - Summit 2011. [S.l.], 2011.

GONZALES, M., & LIMA, V. L. S. (2003). Recuperação de informação e processamento da linguagem natural. In XXIII Congresso da Sociedade Brasileira de Computaçao (Vol. 3, pp. 347-395).

HARASIM, L. Educação online e as implicações da inteligência artificial. Revista da FAEEBA-Educação e Contemporaneidade, v. 24, n. 44, 2015. Disponível em: http://www.revistas.uneb.br/index.php/faeeba/article/view/1818/1232. Acesso em: 16/02/2020

MATTHES, E. Curso Intensivo de Python - Uma Introdução Prática e Baseada em Projetos à Programação. p. 31-39, 2016.

MICHALSKI R. S. Machine Learning: An Artificial Intelligence Approach, Volume 1, 2014, p 3-4.

NanoDano. AI Chat Bot In Python with AIML. 2015. Disponível em: [<https://www.devdungeon.com/content/ai-chat-bot-python-aiml>](https://www.devdungeon.com/content/ai-chat-bot-python-aiml) Acesso em: 15 ago 2020

NILSSON N. J.. Principles of Artificial Intelligence. Tioga Publishing Company, Wellsboro, PA, 1980.

REY E. Criando meu chatbot com Python. [https://medium.com/@erikatiliorey/criando-um](https://medium.com/@erikatiliorey/criando-um-chatbot-com-python-36f24b62df6c)[chatbot-com-python-36f24b62df6c](https://medium.com/@erikatiliorey/criando-um-chatbot-com-python-36f24b62df6c) . Acesso em: 13-03-2020

RODRIGUES, Jéssica. O que é o Processamento de Linguagem Natural? Bots Brasil, 2017. Disponível em: https://medium.com/botsbrasil/o-que-%C3% A9-o-processamentode-linguagem-natural-49ece9371cff. Acesso em: 07/12/2019.

SOUZA, L.; MORAES, S. M. W. Construção automática de uma base aiml para chatbot: um estudo baseado na extração de informações a partir de faqs. Anais do XII ENIAC, 2015, p. 137–141.

SOUZA, R. F. d. et al. Desenvolvimento de chatbot aplicado ao atendimento de clientes em e-business. Araranguá, SC, 2018. Disponível em: https://repositorio.ufsc.br/bitstream/handle/123456789/187968/Trabalho-versao-final-RogerFlorzino-de-Souza.pdf?sequence=1&isAllowed=y. Acesso em 05/02/2020

ZHANG, W. et al. Chinese sentence based lexical similarity measure for artificial intelligence chatbot. In: IEEE. Electronics, Computers and Artificial Intelligence (ECAI), 2016 8th International Conference on. [S.l.], 2016. p. 1–4.